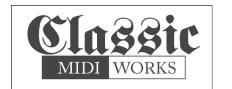

## **CMK3A Quick Setup Guide**

Hauptwerk IV no longer has default configurations for hardware. So, as long as each button, switch and key sends a unique message, Hauptwerk is happy.

So, we have made it easy to configure your CMK3A keyboards with piston and key presses and without having to use configuration software. The keyboards ship with config #1 as the default.

Once you connect your CMK3 to power, there are 5 different configuration to choose from.

We recommend that you use preset #3 for the manual (usually the bottom) that you want your "set" and "general cancel" on. The "set" button sends a note on/off message on MIDI channel 7 which allows you to have a "hold and set" kind of "set" button.

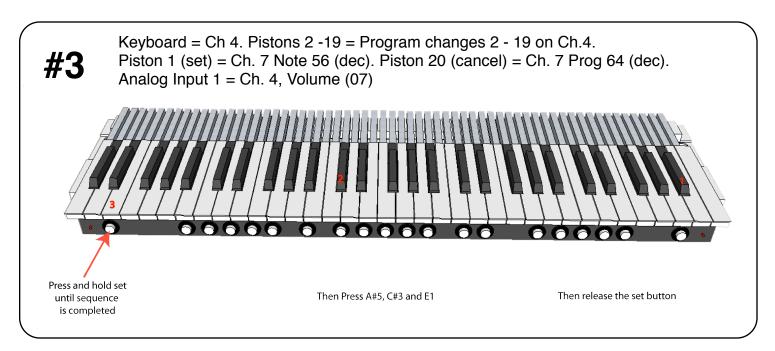

For the other manuals, you can use a different one of the other presets on each.

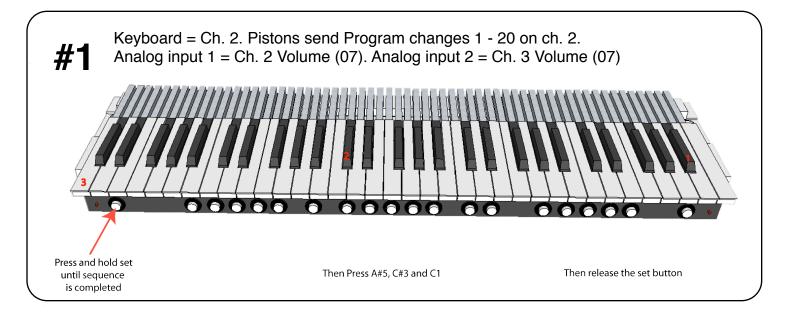

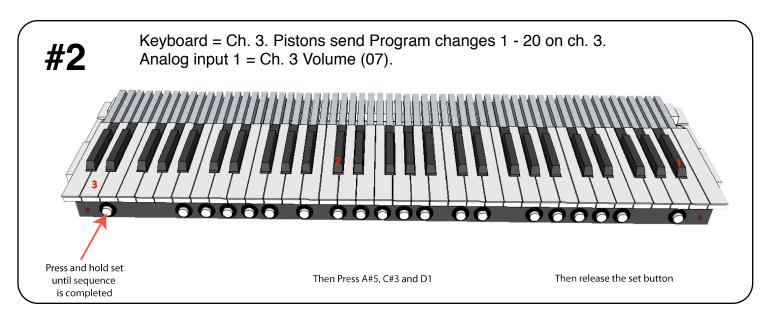

Preset #4 is much like preset #3 only it does not have the "set" and "cancel" pistons set up. So, only use this one if you haven't used the #3 preset or it is set on a different MIDI input than the other manual(s).

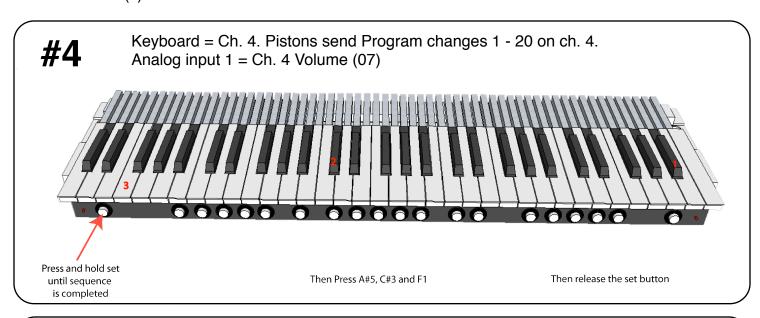

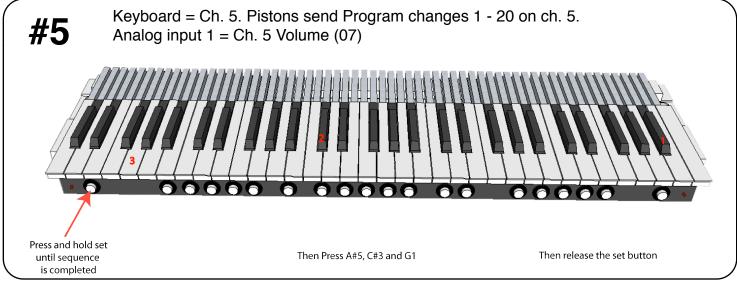